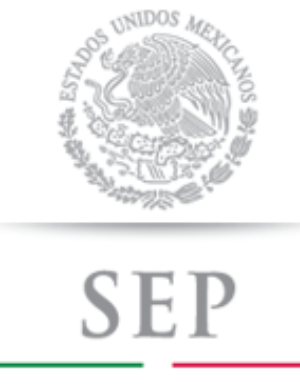

SECRETARÍA DE EDUCACIÓN PÚBLICA

SUBSECRETARÍA DE EDUCACIÓN MEDIA SUPERIOR

DIRECCIÓN GENERAL DEL BACHILLERATO

DIRECCIÓN DE COORDINACIÓN ACADÉMICA

# **INFORMÁTICA I**

**SERIE** 

PROGRAMAS DE ESTUDIO

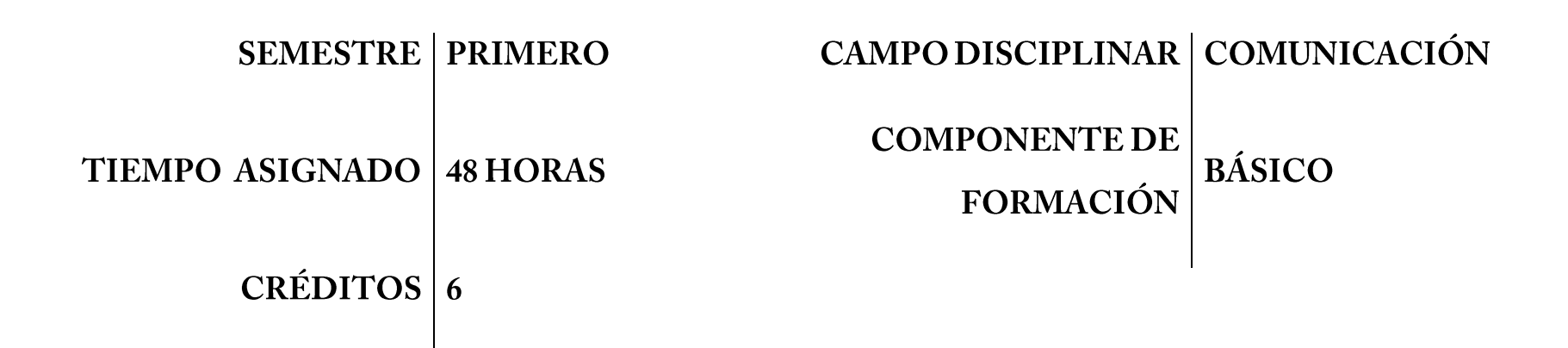

En este programa encontrará las competencias genéricas y competencias disciplinares básicas relativas a la asignatura de INFORMÁTICA I integradas en bloques para el logro del aprendizaje.

## ÍNDICE

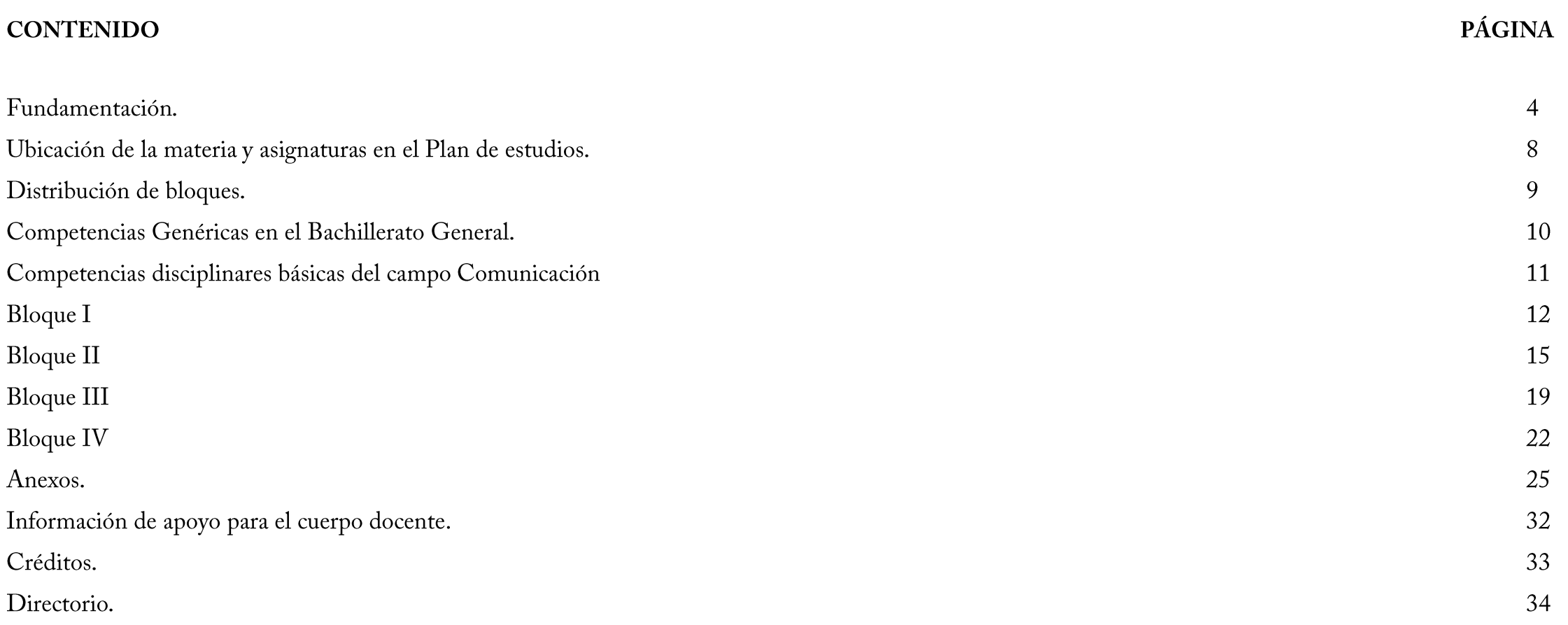

### **FUNDAMENTACIÓN**

A partir del Ciclo Escolar 2009-2010 la Dirección General del Bachillerato incorporó en su plan de estudios los principios básicos de la Reforma Integral de la Educación Media Superior cuyo propósito es fortalecer y consolidar la identidad de este nivel educativo, en todas sus modalidades y subsistemas; proporcionar una educación pertinente y relevante al estudiante que le permita establecer una relación entre la escuela y su entorno; y facilitar el tránsito académico de los estudiantes entre los subsistemas y las escuelas.

Para el logro de las finalidades anteriores, uno de los ejes principales de la Reforma Integral es la definición de un Marco Curricular Común, que compartirán todas las instituciones de bachillerato, basado en desempeños terminales, el enfoque educativo de desarrollo de competencias, la flexibilidad y los componentes comunes del currículum.

A propósito de éste destacaremos que el enfoque educativo permite:

- Establecer en una unidad común los conocimientos, habilidades, actitudes y valores que el egresado de bachillerato debe poseer.

Dentro de las competencias a desarrollar, encontramos las genéricas; que son aquellas que se desarrollarán de manera transversal en todas las asignaturas del mapa curricular y permiten al estudiante comprender su mundo e influir en él, le brindan autonomía en el proceso de aprendizaje y favorecen el desarrollo de relaciones armónicas con quienes les rodean. Por otra parte las competencias disciplinares básicas refieren los mínimos necesarios de cada campo disciplinar para que los estudiantes se desarrollen en diferentes contextos y situaciones a lo largo de la vida. Asimismo, las competencias disciplinares extendidas implican los niveles de complejidad deseables para quienes opten por una determinada trayectoria académica, teniendo así una función propedéutica en la medida que prepararán a los estudiantes de la enseñanza media superior para su ingreso y permanencia en la educación superior.<sup>1</sup> Por último, las competencias profesionales preparan al estudiante para desempeñarse en su vida con mayores posibilidades de éxito.

 $\overline{a}$ 

 $1$  Acuerdo Secretarial Núm. 486 por el que se establecen las competencias disciplinares extendidas del Bachillerato General, DOF, abril 2009.

Dentro de este enfoque educativo existen varias definiciones de lo que es una competencia, a continuación se presentan las definiciones que fueron retomadas por la Dirección General del Bachillerato para la actualización de los programas de estudio:

Una competencia es la "capacidad de movilizar recursos cognitivos para hacer frente a un tipo de situaciones" con buen juicio, a su debido tiempo, para definir y solucionar verdaderos problemas.<sup>2</sup>

Tal como comenta Anahí Mastache<sup>3</sup>, las competencias van más allá de las habilidades básicas o saber hacer ya que implican saber actuar y reaccionar; es decir que los estudiantes sepan qué hacer y cuándo. De tal forma que la Educación Media Superior debe dejar de lado la memorización sin sentido de temas desarticulados y la adquisición de habilidades relativamente mecánicas, sino más bien promover el desarrollo de competencias susceptibles de ser empleadas en el contexto en el que se encuentren los estudiantes, que se manifiesten en la capacidad de resolución de problemas, procurando que en el aula exista una vinculación entre ésta y la vida cotidiana incorporando los aspectos socioculturales y disciplinarios que les permitan a los egresados desarrollar competencias educativas.

El plan de estudio de la Dirección General del Bachillerato tiene como objetivos:

- Proveer al educando de una cultura general que le permita interactuar con su entorno de manera activa, propositiva y crítica (componente de formación básica);  $\blacksquare$
- Prepararlo para su ingreso y permanencia en la educación superior, a partir de sus inquietudes y aspiraciones profesionales (componente de formación propedéutica);  $\blacksquare$
- Y finalmente promover su contacto con algún campo productivo real que le permita, si ese es su interés y necesidad, incorporarse al ámbito laboral (componente de  $\blacksquare$ formación para el trabajo).

El Bachillerato General tiene como propósito fundamental el consolidar y diversificar los aprendizajes y desempeños, integrando y profundizando el desarrollo de competencias relacionadas con el campo disciplinar de comunicación, el cual está conformado con las asignaturas de Taller de Lectura y Redacción, Lengua Adicional al Español e Introducción a las Ciencias Sociales. Este campo tiene la finalidad de desarrollar en el alumnado las capacidades de leer críticamente, argumentar sus ideas y comunicarse en su lengua materna,

 $\overline{a}$ 

<sup>&</sup>lt;sup>2</sup> Philippe Perrenoud, "Construir competencias desde la escuela" Ediciones Dolmen, Santiago de Chile. Mastache, Anahí et. al. Formar personas competentes. Desarrollo de competencias tecnológicas y psicosociales. Ed. Novedades Educativas. Buenos Aires / México. 2007.

y en una segunda lengua, así como emplear las Tecnologías de Información y Comunicación y otros recursos tecnológicos a su alcance, de forma crítica, reflexiva y responsable, como parte de sus medios e instrumentos de comunicación; además de constituir una herramienta estratégica para investigar, resolver problemas, producir materiales y trasmitir información. Para lograr lo anterior, se establecieron doce competencias disciplinares básicas del campo de comunicación, mismas que constituyen la base para la actualización del presente programa.

La materia de Informática, se integra por las asignaturas Informática I e Informática II que se cursan en primer y segundo semestre respectivamente, y tienen como antecedente en la educación básica (secundaria) en algunos casos la materia de Tecnología. En el bachillerato general Informática se encarga de consolidar, diversificar y fortalecer los aprendizajes adquiridos por los estudiantes, a través del desarrollo de competencias que les permitan utilizar las Tecnologías de Información y Comunicación (TIC) disponibles en su entorno, que posibiliten su participación activa y desempeño efectivo en la sociedad a que pertenecen, cada vez más compleja, rica en información y basada en el conocimiento; para esto es fundamental que el alumnado emplee la Informática y las Tecnologías de Información y Comunicación, para buscar, evaluar, seleccionar, adaptar y aplicar la información para comunicarse, producir diversos materiales de estudio e incrementar sus posibilidades de formación a lo largo de la vida.

Si bien todas las asignaturas que integran el plan de estudios contribuyen a la construcción del perfil de egreso del alumnado, cada asignatura participa de forma importante, particularmente Informática I contribuye al desarrollo de las competencias genéricas, por ejemplo, cuando el alumnado emplea las Tecnologías de Información y Comunicación para comunicarse con los demás, para desarrollar sus competencias en el manejo de información que le permitan reflexionar y comprender la importancia del conocimiento y reconocimiento de lo propio, de valor de su propia cultura, del respeto a la diversidad y la riqueza que se genera a través de ésta; al elaborar documentos, presentaciones electrónicas y proyectos escolares donde expone la importancia que tiene para sí mismo el desarrollo de las competencias genéricas, se autodetermina y cuida de sí, al establecer sus propios retos de aprendizaje y resolver los problemas que se le presentan al emplear las TIC y desarrollar las habilidades relacionadas con el manejo de las herramientas y funciones de los programas de aplicación; se expresa y comunica con las personas y grupos de interés, utilizando el potencial que presenta el empleo de las TIC para difundir y compartir información, conocimientos, sentimientos, ideas y puntos de vista, y mediante el desarrollo de textos, documentos y presentaciones electrónicas que incluyen gráficos, imágenes, tablas y diversos elementos multimedia elaborados mediante el uso de la computadora; piensa crítica y reflexivamente al establecer sus necesidades de información, identificar fuentes confiables, comparar el contenido de un texto con el de

otros y analiza la pertinencia de la información, así como cuando es capaz de seleccionar crítica y reflexivamente la información obtenida y comunicarla de forma responsable; aprende de forma autónoma cuando revisa sus procesos de construcción del conocimiento desarrolla competencias mediante el empleo de la ayuda integrada en los programas de

aplicación; trabaja en forma colaborativa al interactuar con sus compañeros de grupo para desarrollar proyectos escolares, al asumir la responsabilidad compartida para trabajar en equipo, asumir roles para el logro del objetivo establecido; participa con responsabilidad en la sociedad al utilizar las competencias comunicativas y las TIC para aportar ideas, puntos de vista y proponer alternativas de solución a problemas de su localidad, de su región o de su país, al privilegiar el diálogo como mecanismo para la solución de conflictos, además de aprender de sus compañeros y respetar sus ideas y puntos de vista, así como cuando emplea las TIC para obtener la información que le permita reconocer y comprender las implicaciones biológicas, económicas, políticas y sociales del daño ambiental en un contexto global interdependiente.

Desde el punto de vista curricular, cada materia del plan de estudios del bachillerato mantiene una relación vertical y horizontal con el resto, en el enfoque por competencias se reitera la importancia de establecer este tipo de relaciones mediante el desarrollo de trabajo interdisciplinario, de forma análoga a la manera en que se presentan los hechos reales en la vida cotidiana. El Programa de estudios de Informática I, permite el trabajo interdisciplinario con todas y cada una de las asignaturas que integran el plan de estudios, es decir, en los campos disciplinares de:

Matemáticas. Busca propiciar el desarrollo de la creatividad y el pensamiento lógico y crítico de los estudiantes mediante la interpretación de tablas, gráficas, mapas, diagramas y textos con el uso de las Tecnologías de Información y Comunicación, para que puedan argumentar y estructurar mejor sus ideas y razonamientos.

Ciencias Experimentales. Tiene un enfoque práctico que hace referencia a estructuras de pensamiento y procesos aplicables a contextos diversos. Su desarrollo favorece acciones responsables y fundadas por parte del estudiante hacia el ambiente y así poder explicar el funcionamiento de tecnologías de uso común.

Ciencias Sociales. Están orientadas a la formación de ciudadanos reflexivos y participativos, su desarrollo implica que puedan interpretar su entorno social y cultural de manera crítica, y al mismo tiempo puedan valorar prácticas distintas a las suyas como la participación en redes de comunicación digital.

Humanidades. Pretende extender la experiencia y el pensamiento del estudiante para que genere nuevas formas de percibir y pensar el mundo de manera que se conduzca razonablemente de acuerdo a los cambios tecnológicos, sin dejar de favorecer el desarrollo de intuiciones, criterios y valores para entender y contextualizar su conocimiento del ser humano desde perspectivas distintas a la suya.

### UBICACIÓN DE LA MATERIA Y RELACIÓN CON LAS ASIGNATURAS EN EL PLAN DE ESTUDIOS

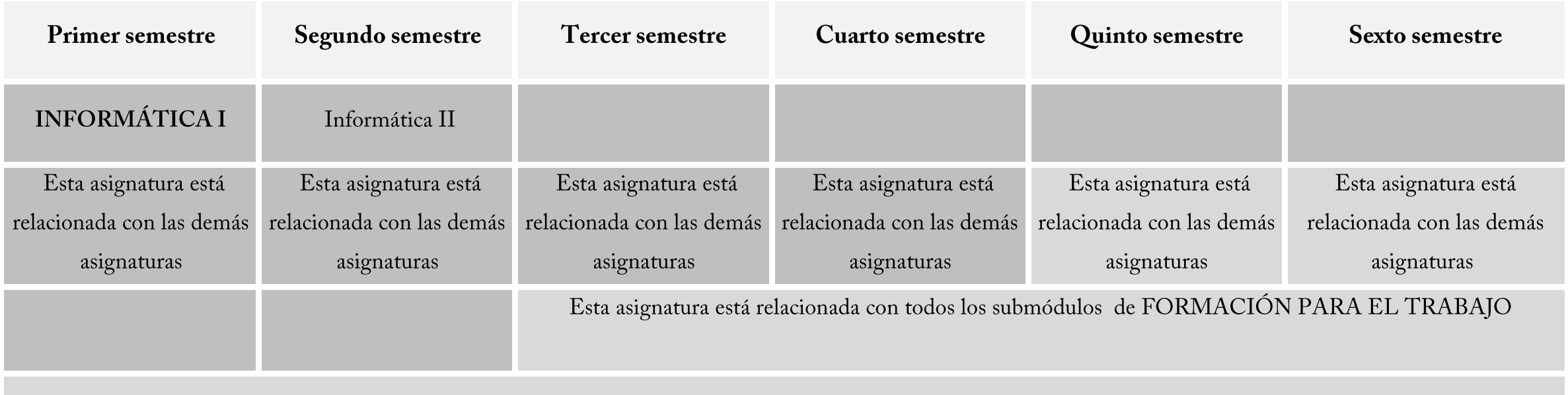

Esta asignatura está relacionada con las asignaturas de ACTIVIDADES PARAESCOLARES

### **DISTRIBUCIÓN DE BLOQUES**

El programa de estudios se distribuye en los siguientes bloques:

#### BLOOUE I: OPERAS FUNCIONES BÁSICAS DEL SISTEMA OPERATIVO Y GARANTIZAS LA SEGURIDAD DE LA INFORMACIÓN.

En el Bloque I se describen los elementos y el funcionamiento básico de una computadora como un sistema para el proceso de información, se desarrollan las habilidades para operar las funciones de uso común de un sistema operativo para administrar información personal y escolar de manera responsable y se aplican los procedimientos para garantizar la seguridad de la información personal y escolar de manera crítica y reflexiva

#### BLOQUE II: NAVEGAS Y UTILIZAS LOS RECURSOS DE LA RED.

En el Bloque II se valoran las características de la Sociedad de la Información; se reconoce de forma crítica y reflexiva el origen y desarrollo de las TIC; se desarrolla la Competencia en el Manejo de Información (CMI): se busca, evalúa, elige, adapta y emplear la información y se integra el empleo de los servicios de Internet: correo electrónico, los foros y grupos, blogs y webquest para comunicarse en el ámbito personal y escolar y promover el intercambio en estudiantes de otras comunidades, estados y países.

#### **BLOQUE III: ELABORAS DOCUMENTOS.**

En el Bloque III se utilizan los procesadores de textos para elaborar documentos que permitan al estudiantado expresarse, comunicarse y producir diversos materiales de estudio.

#### BLOQUE IV: ELABORAS PRESENTACIONES ELECTRÓNICAS.

En el Bloque IV se elaboran presentaciones electrónicas permitiendo al estudiantado expresarse, comunicarse y producir diversos materiales de estudio interactivo que además de texto incluyan, imágenes, animaciones, videos y sonidos.

### **COMPETENCIAS GENÉRICAS**

Las competencias genéricas son aquellas que todos los bachilleres deben estar en la capacidad de desempeñar, y les permitirán a los estudiantes comprender su entorno (local, regional, nacional o internacional) e influir en él, contar con herramientas básicas para continuar aprendiendo a lo largo de la vida, y practicar una convivencia adecuada en sus ámbitos social, profesional, familiar, etc., por lo anterior estas competencias construyen el Perfil del Egresado del Sistema Nacional de Bachillerato.

A continuación se enlistan las competencias genéricas:

1. Se conoce y valora a sí mismo y aborda problemas y retos teniendo en cuenta los objetivos que persigue.

2. Es sensible al arte y participa en la apreciación e interpretación de sus expresiones en distintos géneros.

3. Elige y practica estilos de vida saludables.

4. Escucha, interpreta y emite mensajes pertinentes en distintos contextos mediante la utilización de medios, códigos y herramientas apropiados.

5. Desarrolla innovaciones y propone soluciones a problemas a partir de métodos establecidos.

6. Sustenta una postura personal sobre temas de interés y relevancia general, considerando otros puntos de vista de manera crítica y reflexiva.

7. Aprende por iniciativa e interés propio a lo largo de la vida.

8. Participa y colabora de manera efectiva en equipos diversos.

9. Participa con una conciencia cívica y ética en la vida de su comunidad, región, México y el mundo.

10. Mantiene una actitud respetuosa hacia la interculturalidad y la diversidad de creencias, valores, ideas y prácticas sociales.

11. Contribuye al desarrollo sustentable de manera crítica, con acciones responsables.

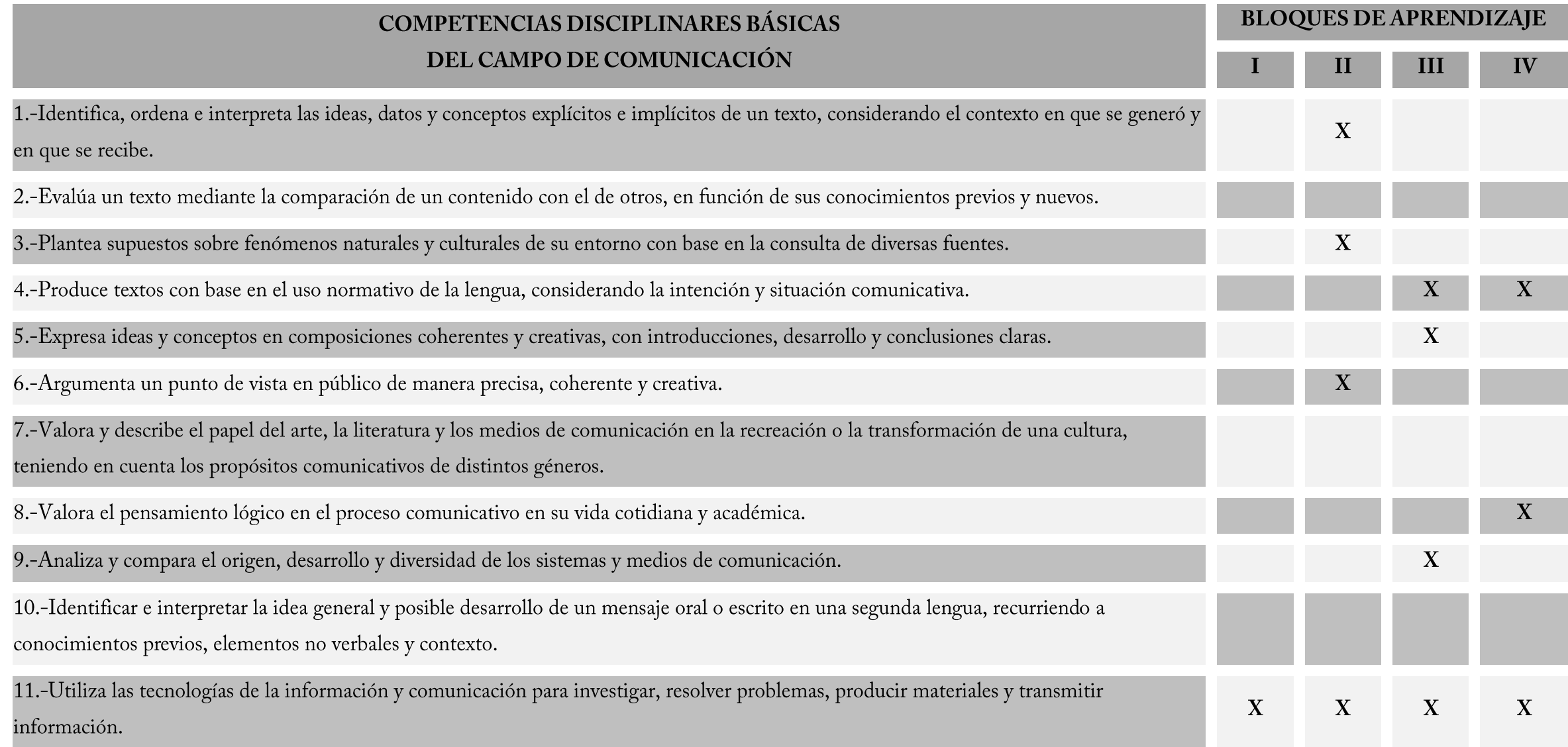

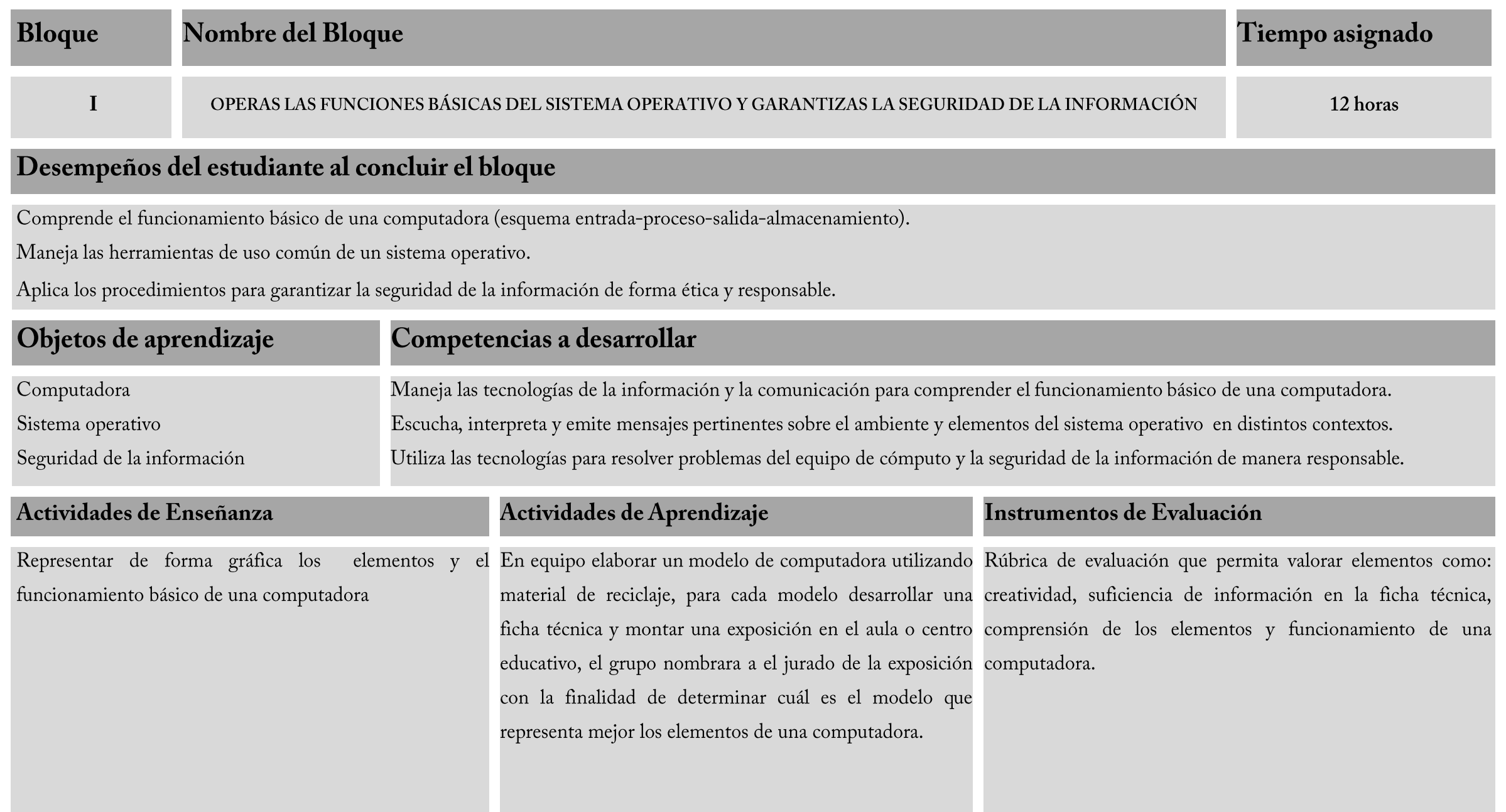

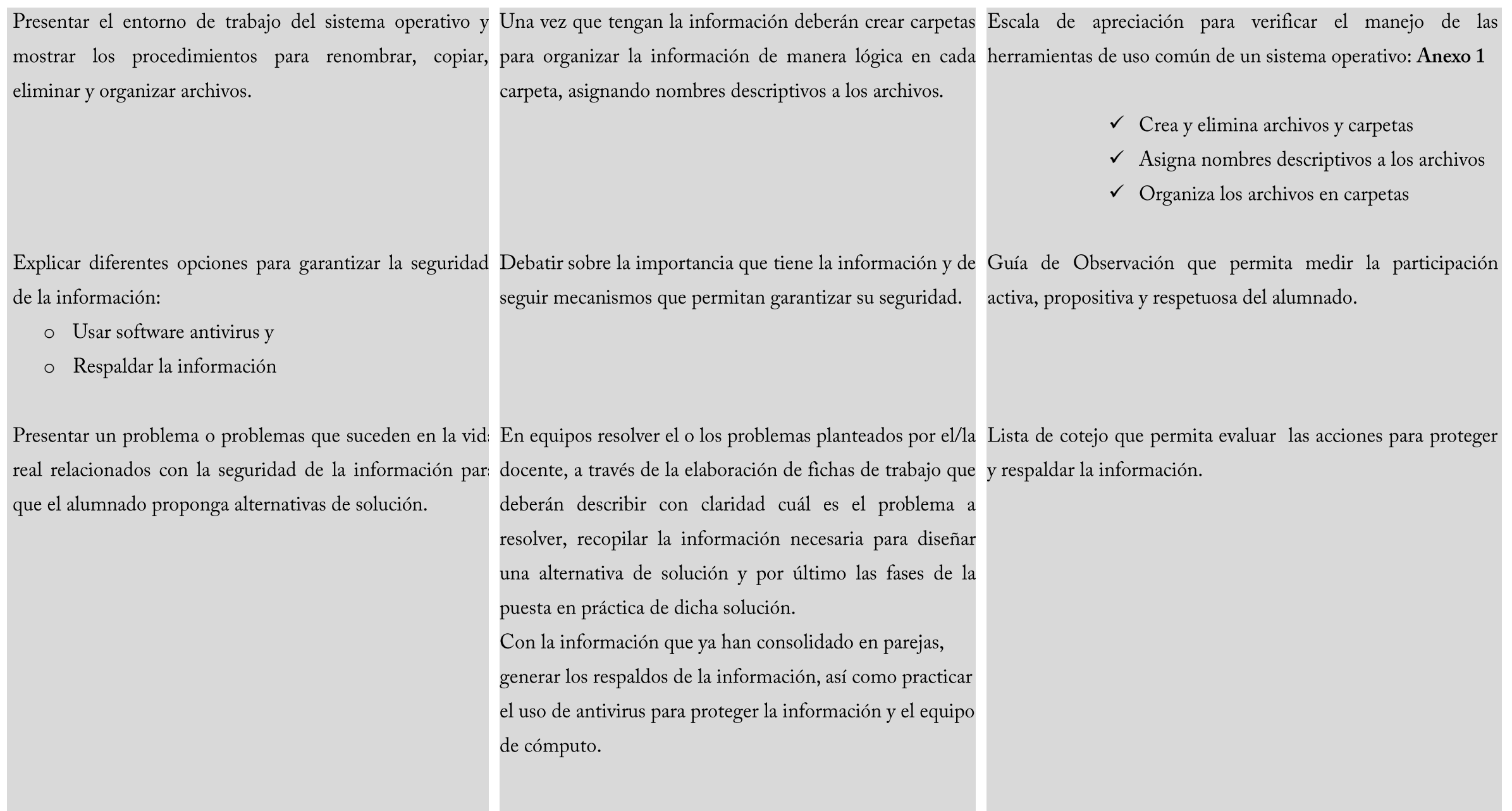

#### Rol del docente

Facilita el proceso educativo al diseñar actividades significativas integradoras que permitan vincular los saberes previos para representar los elementos de un equipo de cómputo. Propicia el desarrollo de un clima escolar adecuado, afectivo, que favorezca la confianza, seguridad y autoestima del alumnado, motivándolo a exponer el modelo que representa los elementos de un sistema de cómputo.

#### Material didáctico

Presentadores gráficos.

#### Fuentes de Consulta

#### **BÁSICA:**

Beskeen, D. (2007). Microsoft office 2007. México: International Thomson Editores.

Pérez, M.J. (2010). Informática 1 por competencias, con los enfoques intercultural e interdisciplinar. México: Limusa.

#### **COMPLEMENTARIA:**

TREVIÑO del C. Lizette y PEREDA B. Guillermo. (2012). Informática I, bajo el enfoque por competencias. México: GAFRA Editores. ELIZONDO, Rosa Alicia (2011) Informática I Serie Integral por Competencias. México: Patria

#### ELECTRÓNICA:

http://www.aulaclic.es/windows7/index.htm http://www.aulaclic.es/windowsvista/t 1 1.htm http://windows.microsoft.com/es-mx/windows-8/tutorial?ocid=GA8\_O\_WOL\_Hero\_Home\_HowTo\_Pos1\_04 http://www.microsoft.com/es-xl/security/pc-security/default.aspx#Productos-de-seguridad

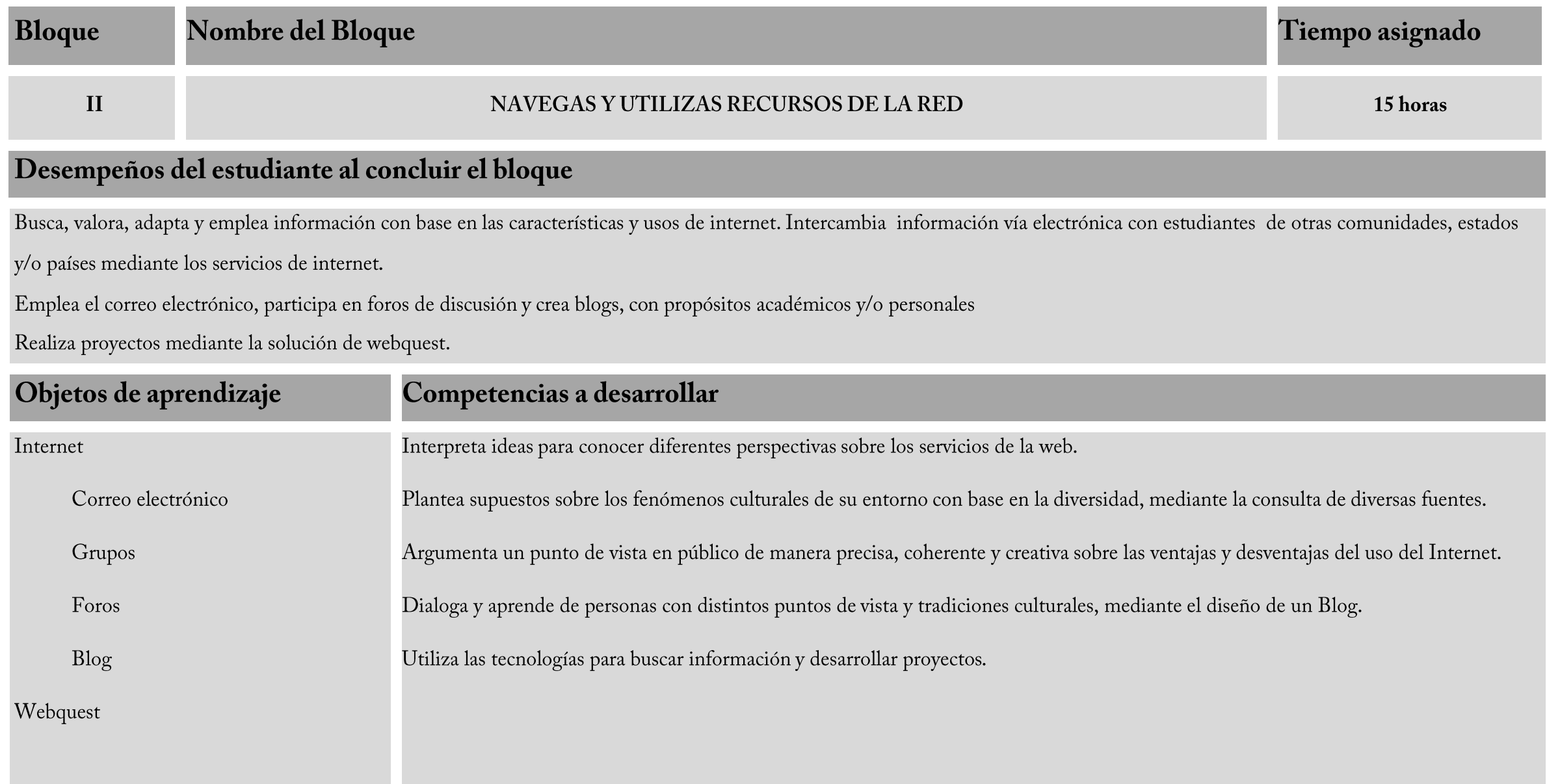

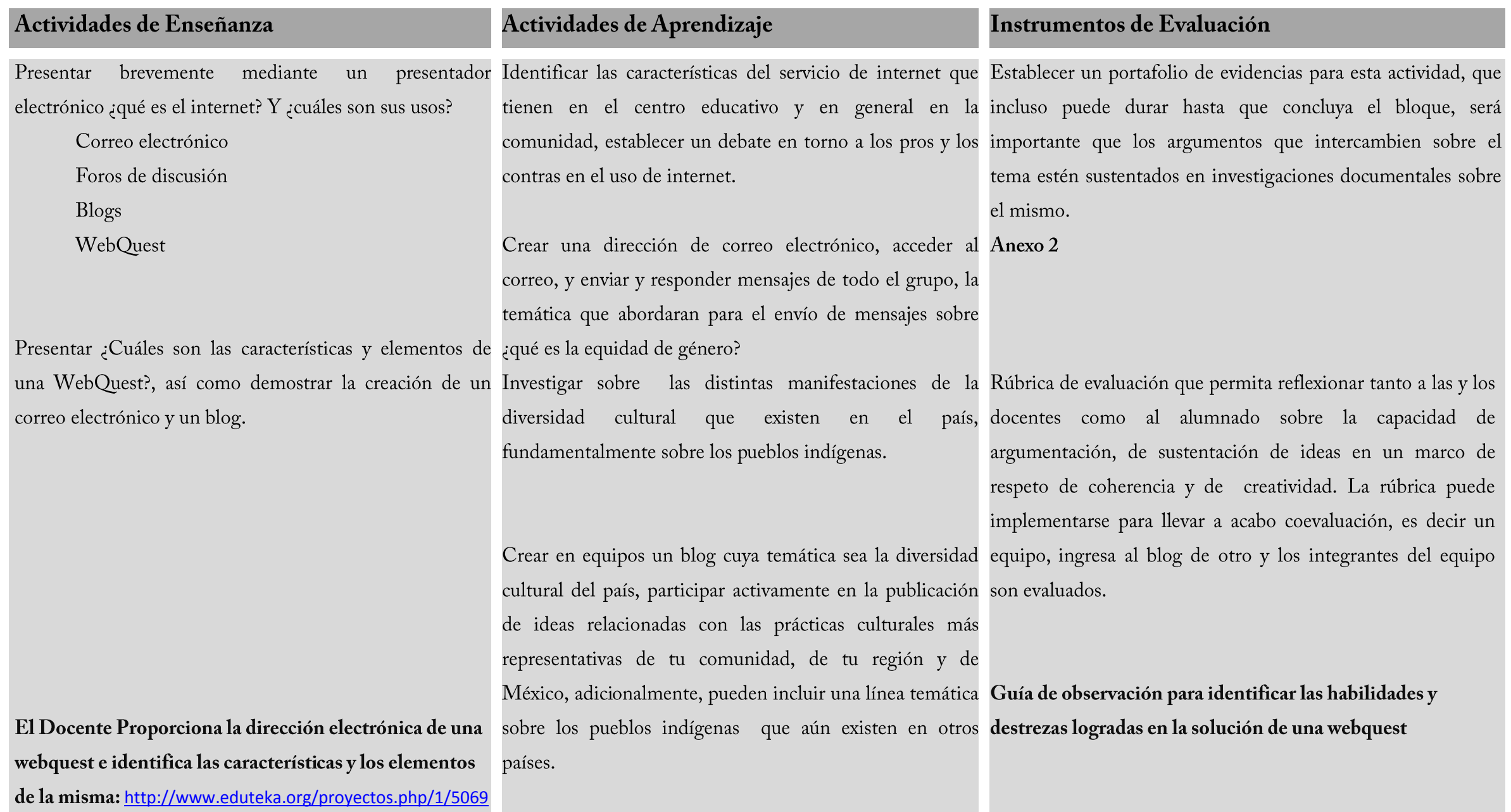

Resolver una webquest con contenidos relacionados con las problemáticas ambientales considerando la dirección electrónica propuesta por el docente, adaptándola a tu comunidad o región.

#### Rol del docente

Motiva y mantiene el interés y deseo de aprender al establecer relaciones y aplicaciones de las competencias en su vida cotidiana.

Ofrece alternativas de consulta, investigación y trabajo utilizando de manera eficiente los servicios y usos del Internet para potenciar los aprendizajes del alumnado.

#### Material didáctico

Presentadores gráficos.

#### **Fuentes de Consulta**

#### **BÁSICA:**

Beskeen, D. (2007). Microsoft office 2007. México: International Thomson Editores. Perrenoud Ph. (2007). Diez nuevas competencias para enseñar competencias. España: Graó. Pérez, M.J. (2010). Informática 1 por competencias, con los enfoques intercultural e interdisciplinar. México: Limusa. Zabala A. y L. Arnau. (2007). Cómo aprender y enseñar competencias. España: Graó.

#### **COMPLEMENTARIA:**

TREVIÑO del C. Lizette y PEREDA B. Guillermo. (2012). Informática I, bajo el enfoque por competencias. México: GAFRA Editores. ELIZONDO, Rosa Alicia (2011) Informática I Serie Integral por Competencias. México: Patria

#### ELECTRÓNICA:

<http://www.eduteka.org/APPMoursund1.php>

<http://www.eduteka.org/PeriodicoEscolarEjemplos.php>

[http://www.eduteka.org/proyecto/www.blogger.com](http://www.eduteka.org/proyecto/)<http://www.aulaclic.es/internet/>

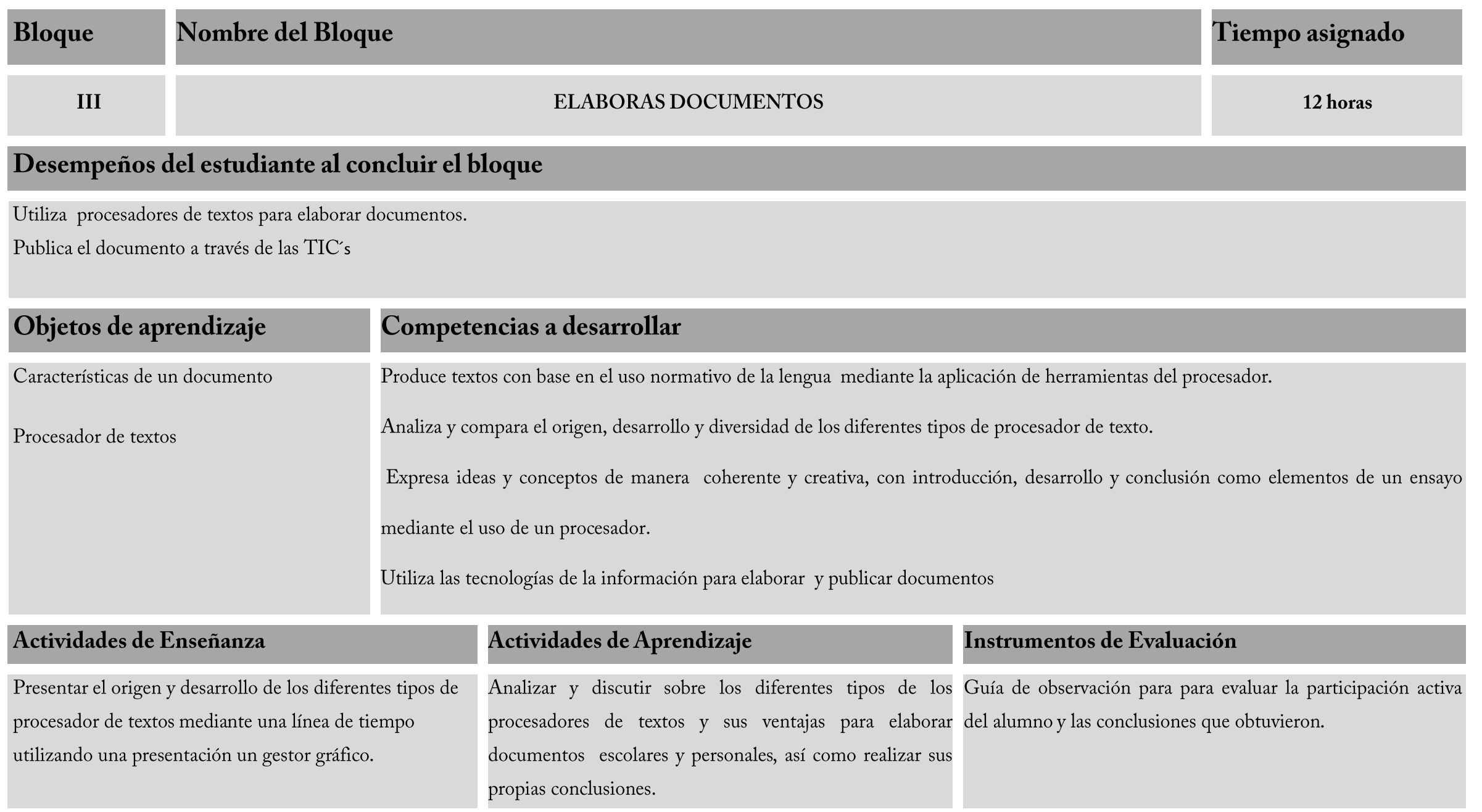

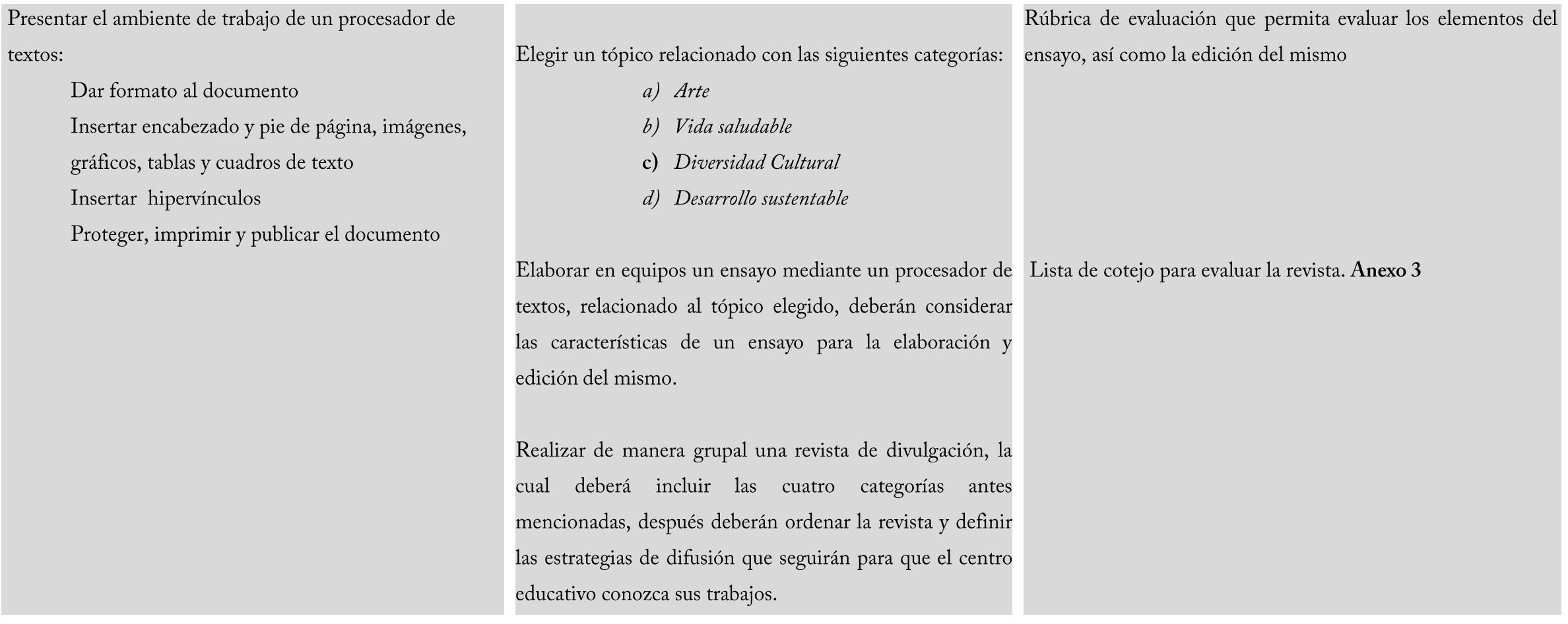

#### Rol del docente

Favorece el trabajo colaborativo de las y los estudiantes, utilizando el procesador de textos en diversas actividades y dinámicas de trabajo que estimulan la participación activa en la clase, conduciendo las situaciones de aprendizaje bajo un marco de respeto.

#### Material didáctico

Presentación electrónica de la línea del tiempo de los procesadores de texto

#### Fuentes de Consulta

#### **BÁSICA:**

Beskeen, D. (2007). Microsoft office 2007. México: International Thomson Editores. Pérez, M.J. (2010). Informática 1 por competencias, con los enfoques intercultural e interdisciplinar. México: Limusa.

#### **COMPLEMENTARIA:**

TREVIÑO del C. Lizette y PEREDA B. Guillermo. (2012). Informática I, bajo el enfoque por competencias. México: GAFRA Editores. ELIZONDO, Rosa Alicia (2011) Informática I Serie Integral por Competencias. México: Patria

#### ELECTRÓNICA:

[http://office.microsoft.com/es-es/word-help/guia-basica-de-formacion-de-word-2007-HA010215566.aspx?CTT=1http://www.aulaclic.es/word2007/index.htm](http://office.microsoft.com/es-es/word-help/guia-basica-de-formacion-de-word-2007-HA010215566.aspx?CTT=1)

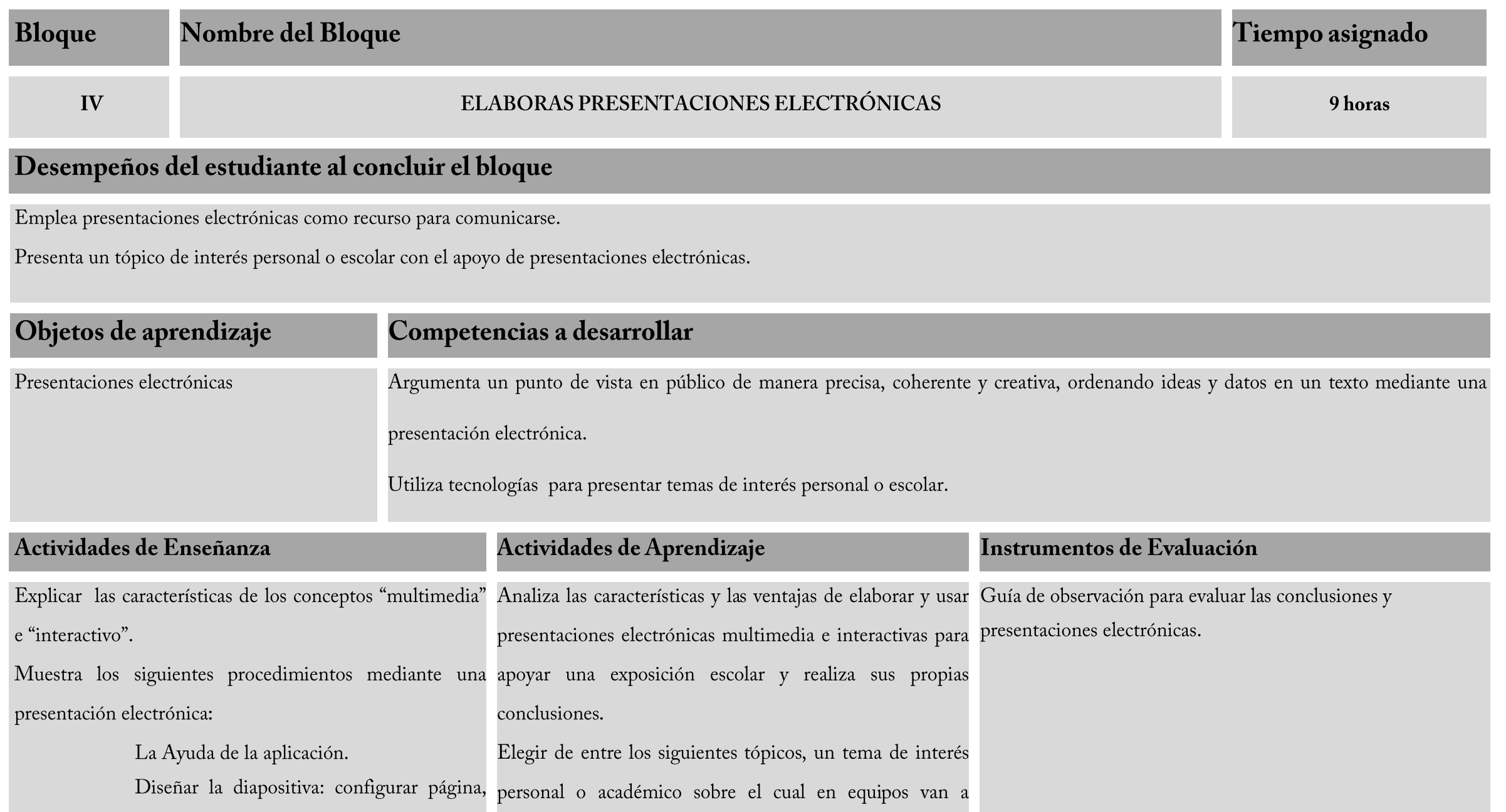

establecer tema y fondo.

Insertar texto, tablas, ilustraciones.

Insertar clips multimedia.

Insertar vínculos.

Seleccionar animación y transición de la diapositiva.

Proteger la presentación.

Revisar, detectar y corregir errores.

Publicar presentaciones electrónicas.

Gestionar recursos para la invitación de autoridades competentes, según los trabajos de alumnado.

#### desarrollar una investigación:

- a) Violencia de género
- b) Diversidad cultural en México
- c) Avances científicos
- d) Deterioro ambiental
- e) Ciudadanía y Derechos Humanos

Una vez concluida la investigación trabajar en equipos para desarrollar una presentación electrónica sobre el tópico que desarrollaron, tomando en cuenta que deberán invitar para escuchar su presentación a autoridades o especialistas relacionados con los tópicos de género, diversidad cultural, ciencia, medio ambiente y derechos humanos, que trabajen en la comunidad en la que está enclavado el centro educativo.

#### Rol del docente

Motiva y mantiene el interés y deseo de aprender al establecer relaciones y aplicaciones de las competencias en su vida cotidiana y ofrece alternativas de consulta, investigación y trabajo utilizando de manera eficiente las presentaciones electrónicas.

#### Material didáctico

Presentación electrónica

#### Fuentes de Consulta

#### **BÁSICA:**

Beskeen, D. (2007). Microsoft office 2007. México: International Thomson Editores. Pérez, M.J. (2010). Informática 1 por competencias, con los enfoques intercultural e interdisciplinar. México: Limusa.

#### **COMPLEMENTARIA:**

TREVIÑO del C. Lizette y PEREDA B. Guillermo. (2012). Informática I, bajo el enfoque por competencias. México: GAFRA Editores. ELIZONDO, Rosa Alicia (2011) Informática I Serie Integral por Competencias. México: Patria

#### ELECTRÓNICA:

http://office.microsoft.com/es-mx/training/familiarizarse-con-powerpoint-2007-RZ010068986.aspx?CTT=1 http://www.aulaclic.es/power2007/

### **ANEXOS**

A partir de la Reforma Integral de la Educación Media Superior se han gestado transformaciones partiendo del enfoque educativo basado en el desarrollo de competencias. La evaluación como práctica educativa bajo el enfoque de competencias contempla tres facetas del objeto de evaluación: conocimientos, habilidades y actitudes, por lo que se requiere considerar una nueva actitud hacia la recopilación de información sobre el logro de los estudiantes.

Una enseñanza cuyo propósito sea desarrollar competencias, requerirá de un modelo de evaluación diferente, pues al componerse de conocimientos, habilidades y actitudes, se deben generar oportunidades para que el estudiante muestre lo aprendido, y que a su vez provea de información útil tanto al personal docente como al alumnado acerca de tal desempeño.

Por lo anterior, a continuación se presentan algunos ejemplos de instrumentos de evaluación basados en el documento de Lineamientos de Evaluación del Aprendizaje, disponible en

el portal www.dgb.sep.gob.mx sección Información Académica, aterrizados en la evaluación de objetos de evaluación de la presente asignatura.

Cada uno de estos instrumentos, es susceptible de ser adaptado a las necesidades particulares de cada aula, por lo cual debe consultar los Lineamientos señalados.

#### **ESCALA DE CLASIFICACIÓN**

Como señala el documento de Lineamientos de Evaluación del Aprendizaje (DGB, 2011), la escala de clasificación sirve para identificar además de la presencia de determinado atributo, la frecuencia en que éste se presenta.

Escala de clasificación para evaluar el grado de asimilación de las propiedades de los conceptos del sistema operativo

#### **ANEXO1**

Instrucciones: indique con qué frecuencia se presentan los siguientes atributos durante la práctica para verificar el manejo de las herramientas de uso común de un sistema operativo. Encierre en un círculo el número que corresponda si: 0 nunca el atributo; 1 ocasionalmente el atributo; 2 frecuentemente el atributo; 3 permanentemente el atributo.

Herramientas de organización

1. Crea, elimina y renombra diferentes tipos de archivos.

3

 $\overline{2}$ 

 $\theta$ 

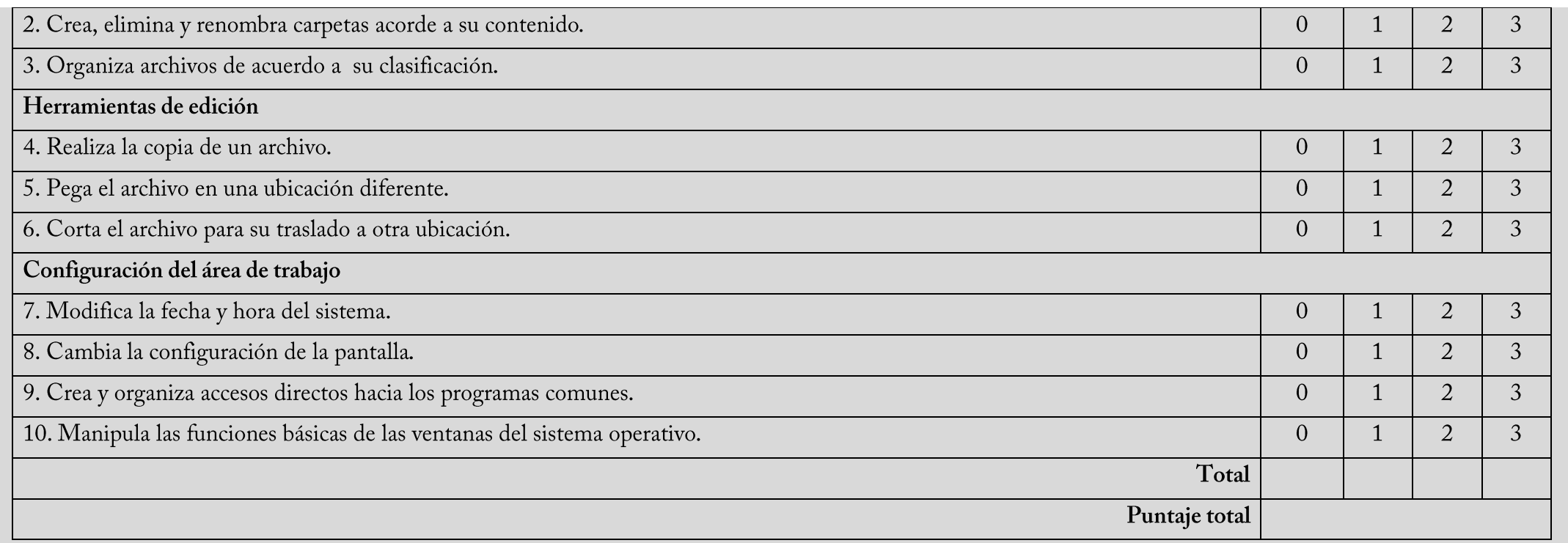

#### PORTAFOLIO DE EVIDENCIAS

El portafolio de evidencias es un sistema de evaluación que comprende la compilación de productos elaborados por el estudiantado que dan cuenta de su proceso de aprendizaje. Por lo anterior, no se trata de una recopilación de "todos" los trabajos elaborados, sino de aquellos que se consideran significativos y permitan la reflexión en el alumnado. A continuación se presentan las fases para operar el portafolio de evidencias y las instrucciones para la selección de evidencias.

#### Fases para operar el portafolio de evidencias.

1. Definir y comunicar al estudiantado el propósito del portafolio de evidencias con base en los objetos de aprendizaje, competencias a desarrollar, desempeños esperados, entre otros elementos, así como el periodo de compilación de los productos (por bloque, bimestre, semestre).

2. Definir y comunicar los criterios de selección de evidencias promoviendo en el alumnado el análisis y examen de su propio trabajo.

3. Definir la forma de monitoreo y retroalimentación del personal docente al estudiantado sobre el portafolio de evidencias.

#### Instrucciones de selección de evidencias.

1. Las evidencias que se incluyan pueden ser de lo más variado, como evidencias escritas, audiovisuales, artísticas, entre otras. Todas las evidencias son elaboradas por el estudiantado. 2. Las evidencias deben dar cuenta de un proceso de aprendizaje y permitir la reflexión del mismo.

3. El estudiante tiene que involucrarse en la selección de evidencias que conformarán el portafolio, buscando que éstas sirvan para cumplir el propósito del portafolio en cantidad, calidad y ordenación de las mismas.

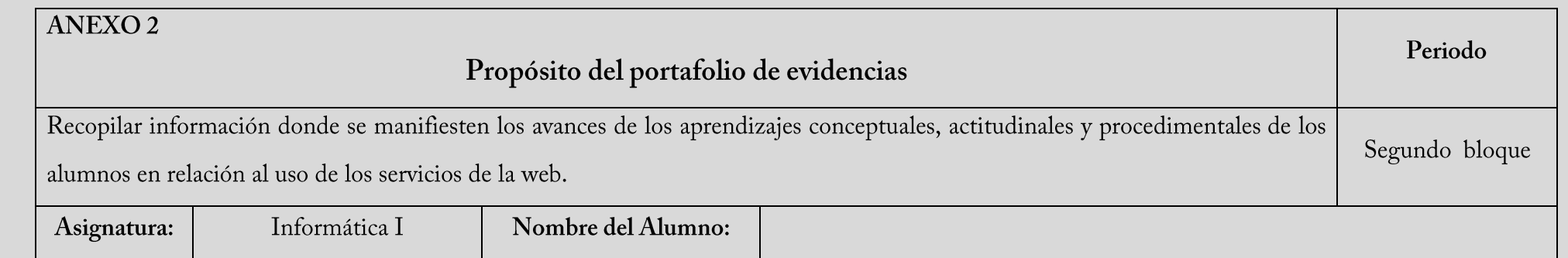

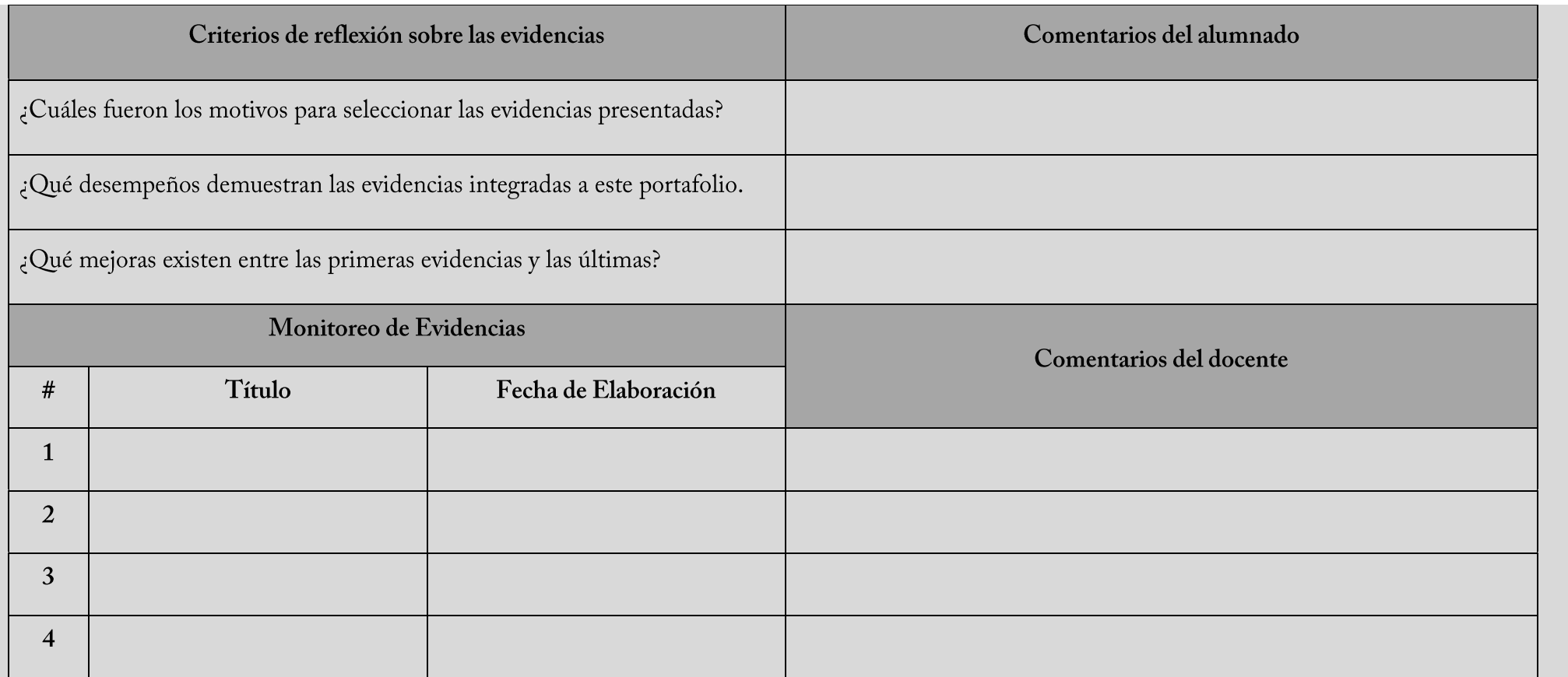

#### TABLA O LISTA DE COTEJO

Como señala el documento de Lineamientos de Evaluación del Aprendizaje (DGB, 2011), el objetivo de las listas de cotejo es determinar la presencia de un desempeño, para lo cual se requiere identificar las categorías a evaluar y los desempeños que conforman cada una de ellas.

Lista de cotejo para evaluar la revista como proyecto final.

#### **ANEXO3**

Instrucciones: Marcar con una X, en cada espacio en donde se presente el atributo.

Dadas las características de los rubros 5 y 6, la presencia de uno de ellos implica la ausencia del otro, por lo que el número de desempeños potencialmente

#### presentes son 15.

#### Estructura

- 1. Cuenta con una carátula con los datos de identificación del elaborador.
- 2. Cuenta con un apartado de introducción.
- 3. Cuenta con una sección de conclusión.
- 4. Cuenta con un apartado en que se señalan las fuentes de referencia utilizadas.

#### Estructura interna

- 5. Parte de un ejemplo concreto y se desarrolla hasta generalizarlo.
- 6. Parte de una situación general y la desarrolla hasta concretizarla en una situación específica.
- 7. Los argumentos a lo largo del documento se presentan de forma lógica y son coherentes.

#### Contenido

- 8. La información presentada se desarrolla alrededor de los tópicos propuestos por el docente9. La información se fundamenta con varias fuentes
- de consulta citadas en el documento.
- 10. Las fuentes de consulta se contrastan para apoyar los argumentos expresados en el documento.
- 11. El alumnado jerarquiza la información obtenida, destacando aquella que considera más importante.
	- 12. Hace uso de imágenes/gráficos de apoyo, sin abusar del tamaño de los mismos.
		- 13. Cuenta con todos los proyectos de ensayo de cada equipo participante.

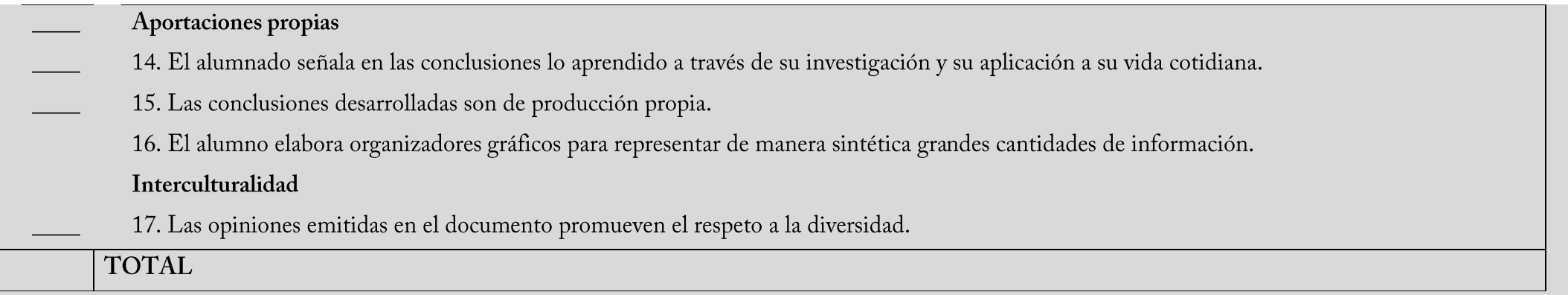

Para el cálculo y asignación de niveles de desempeño (tales como deficiente, regular, bueno, excelente, entre otros), una vez determinados los desempeños presentes en la síntesis de la investigación sobre los conceptos propuestos por el docente, así como el uso de resúmenes descriptivos véase Lineamientos de Evaluación del Aprendizaje, páginas 61-63.

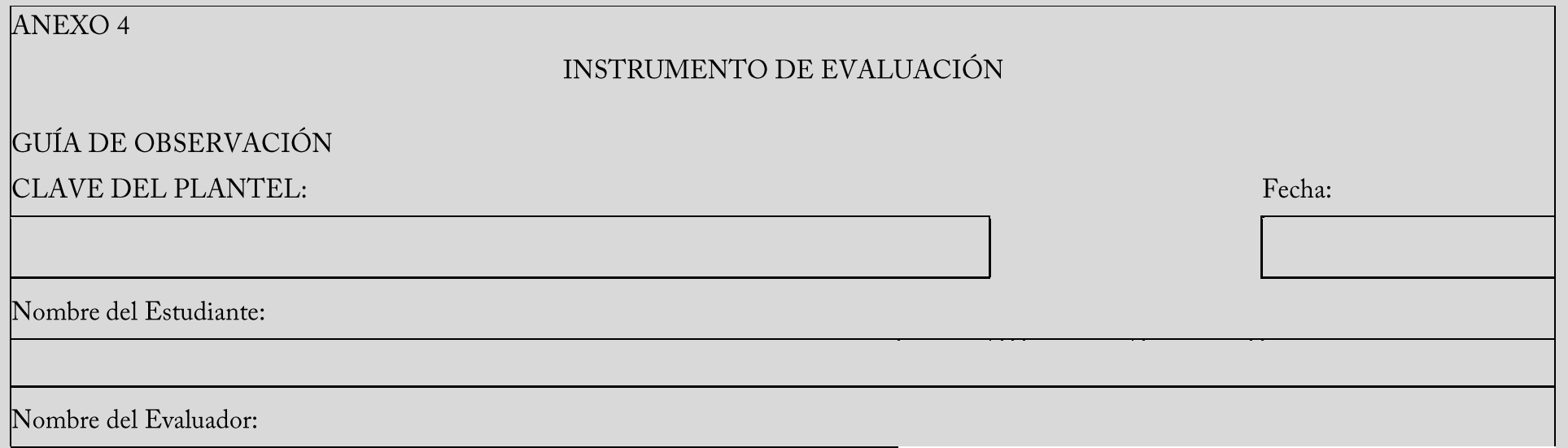

Instrucciones para la aplicación:

Este instrumento permite hacer una evaluación integrada del bloque IV de la Asignatura de Informática I, considerando las Competencias: Utilizar las tecnologías para presentar temas de interés personal o escolar y Argumenta un punto de vista en público de manera precisa, coherente y creativa, ordenando ideas y datos en un texto mediante una presentación electrónica. Debe aplicarse durante la observación del desempeño del estudiante, en situación real de trabajo. El resultado de aplicación de este instrumento proporciona evidencia directa del desempeño del estudiante. Marque con una X o con una paloma en la columna correspondiente.

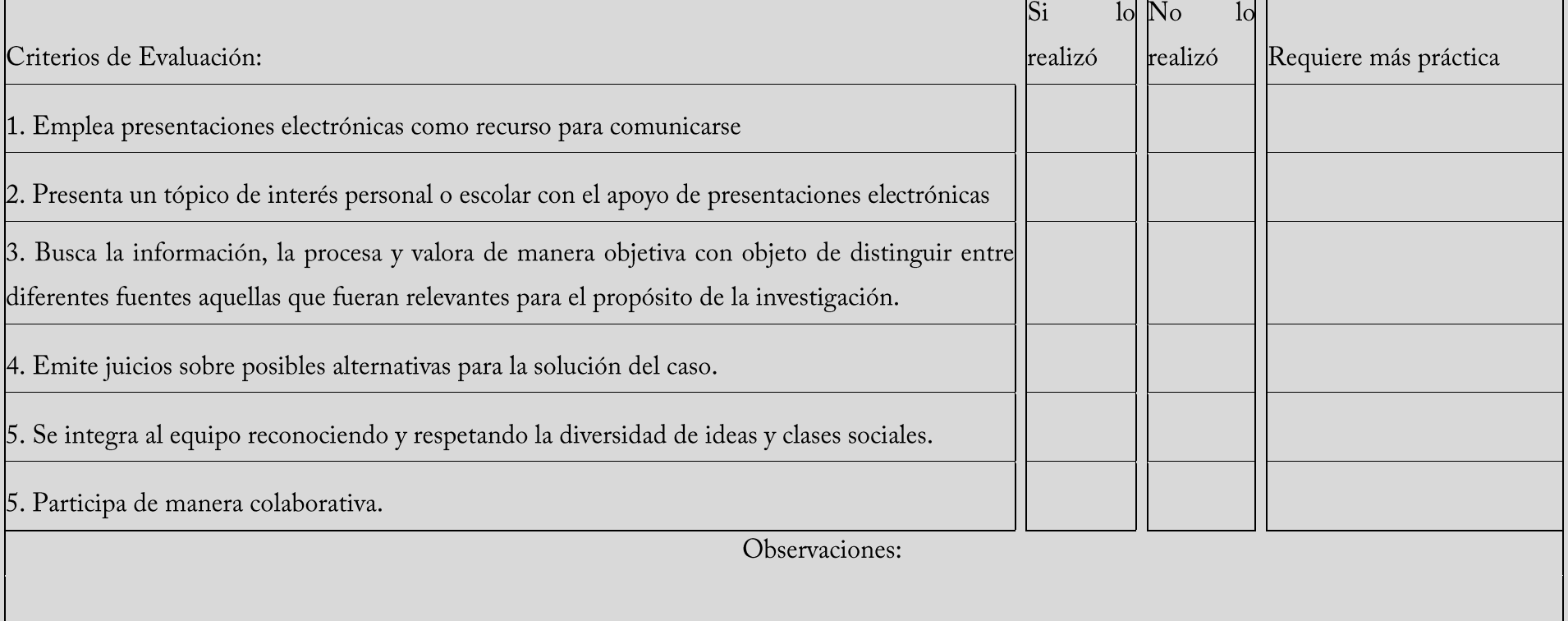

### **INFORMACIÓN DE APOYO PARA EL CUERPO DOCENTE**

Los siguientes documentos los podrá localizar en www.dgb.sep.gob.mx

Lineamientos de Orientación Educativa

http://www.dgb.sep.gob.mx/informacion academica/actividadesparaescolares/orientacioneducativa/lineamientos orientacion educativa.pdf

Lineamientos de Evaluación del Aprendizaje

http://www.dgb.sep.gob.mx/portada/lineamientos evaluacion aprendizaje 082009.pdf

Las Competencias Genéricas en el Bachillerato General

http://www.dgb.sep.gob.mx/informacion\_academica/pdf/cg-e-bg.pdf

### **CRÉDITOS**

Docentes que participaron en la última revisión del programa de estudios:

José Ángel Gamundi Saqui

Centro de Estudios de bachillerato 5/13, Tuxpan, Veracruz.

Edgar García Escárcega Centro de Estudios de bachillerato 7/1, Guachochi, Chihuahua.

Docente elaborador disciplinar:

Ma. Josefina Pérez Martínez

Colegio de Bachilleres del Estado de Querétaro.

### **DIRECTORIO**

**CARLOS SANTOS ANCIRA** 

Director General del Bachillerato

### PEDRO ZEPEDA MARTÍNEZ

Director de Coordinación Académica

José María Rico no. 221, Colonia Del Valle, Delegación Benito Juárez. C.P. 03100

México D.F. Tel. (55) 3601-1000, Ext. 63273. www.dgb.sep.gob.mx